# (1) Ordering of Functions(2) Scope of Variables in Programs with Functions

FEB 16-18, 2015

### Ordering functions in your code

 Will the following code work? Here the function is defined after the main program that is calling it.

```
print foo()
def foo():
    return "hello"
```

• Will this work? Here functions are defined before the main program. But, foo2() is called before it is defined by foo1.

#### How does Python process code with functions?

```
def foo1():
          return foo2()
def foo2():
          return "hello"
print(foo1())
```

- 1. Python starts scanning the code from the beginning of the file.
- 2. It notes down names of functions as it encounters their definitions. Note that the functions are not executed at this time.
- 3. It reaches the first executable statement (print fool()) and since fool is known to Python, control is transferred to fool.
- 4. In foo1, Python encounters a call to foo2. Function foo2 is also known to Python and so control is transferred to foo2.

### Lesson of this example?

• Define *all* functions before the main program.

• And then don't worry about the order in which the functions themselves are defined.

#### Variables revisited

• To better understand how information gets passed between a function call and a function, let us develop a "mental model" of how variables in Python work.

• We will use a "sticky note" model for Python variables.

# "Sticky note" model

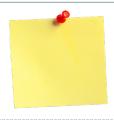

#### What happens when the following code is executed?

$$x = 10$$
  
 $y = x$ 

$$x = x + 1$$

- A memory cell with value 10 is created and a "sticky note" with x on it is attached to this memory cell.
- A new "sticky note" with y on it is also attached to the same memory cell.
- A new memory cell with 11 is created and the "sticky note" x is moved from the old cell (with 10) to the new cell (with 11).

Note y continues to have value 10.

#### Terminology: Arguments vs Parameters

```
def foo1(n):
    return n * foo2(n*n)

def foo2(m):
    return m * "hello"

print(foo1(2))
```

- When **foo1** is called from the *main program*, 2 is sent in as an *argument*. The *parameter* n acquires the value 2.
- When foo2 is called from foo1, the value of n\*n is sent in as argument. The parameter m acquires the value of n\*n.

# "Sticky note" model for parameter passing

```
def foo(x):
    x = x + 1
    return 5

y = 10
print(foo(y))
print(y)
```

- y is a "sticky note" attached to 10
- When **foo** is called from the main program, **x** is a "sticky note" attached to the same memory cell as **y**.
- The "sticky note" x is moved to a memory cell containing 11 when the line x = x + 1 is executed. Note that this does not change the value of y.

### Scope of a variable

• The *scope* of a variable refers to the "where" and "when" a variable is available for use.

- Things were simple when we did not have functions.
- If we only had a main program: the scope of a variable extends from the point where the variable is first defined till the end of the program.

### Scope of variables inside functions

• Parameters and variables defined inside a function are "local" to that function.

```
def foo():
                                   var1 is a variable that is local to
  var1 = "hello" <
                                    foo(). It comes into existence
  return var1 + var1
                                    when the first line of foo() is
                                   executed and it "dies" when we
                                           exit the function.
# main program
print(foo())
if var1 == "hellohello":
  print(foo())
                                 var1 is not defined and this
                                  usage will cause an error.
```

### Function parameters are also local

```
def foo(x):
    var1 = "hello"
    return var1 + x

# main program
    print(foo("bye"))
    if x == "hellohello":
        print(foo())
```

The variable x is undefined here because the parameter x lives only for the duration of the function

#### How does all this work? Mental model: version 1.0

- 1. Python creates a dictionary of variable names when it starts evaluating the main program. It uses this dictionary to insert, look up, and update variable names.
- 2. When the function **foo** is executed, a new dictionary of variable names, specific to **foo** is created.
- First the parameter x is inserted into this dictionary.
   Then variable var1 is inserted.
- 4. Whenever we access a variable inside foo, foo's dictionary is looked up.
- 5. When the execution of **foo** is over, **foo**'s dictionary is destroyed.

#### Global variables

- Mental model 1.0 explains why variables defined inside a function cannot be used in the main program.
- What about variables defined in the main program?
   Can they be used inside a function?

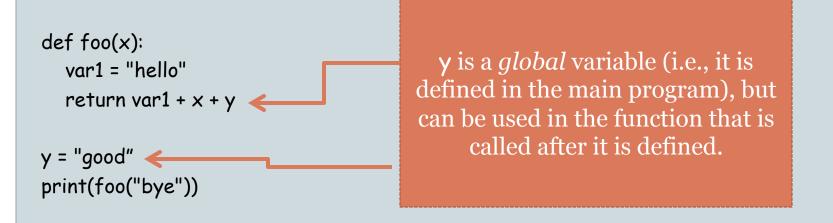

#### Mental model: version 1.1

Here is a "more correct" version of item (4)

Whenever we access a variable inside foo, foo's dictionary is looked up. If a variable is not found in foo's dictionary, then Python looks up the dictionary of the main (calling) program.

This allows a function access to "global" variables.

### Local variables override global variables

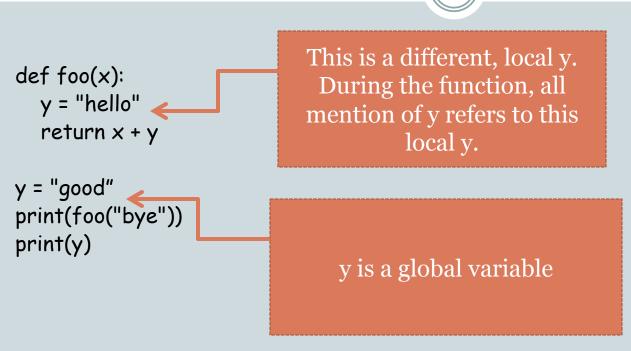

- This mechanism also gives local variables precedence.
- In the above example, the variable y is found in foo's dictionary and that is the variable that is accessed in foo.

### Explicit global variables

```
def foo(x):
    global y
    y = "hello"
    return x + y

y = "good"
print(foo("bye"))
print(y)
We are now explicitly declaring that the
y we want to access inside foo() is the
global variable y
```

- **qlobal** is a Python keyword.
- If it were not for the global y statement, the variable y being mentioned inside foo would have been defined in foo's dictionary and would be local to foo.

#### Explicit global variables avoid confusion like this

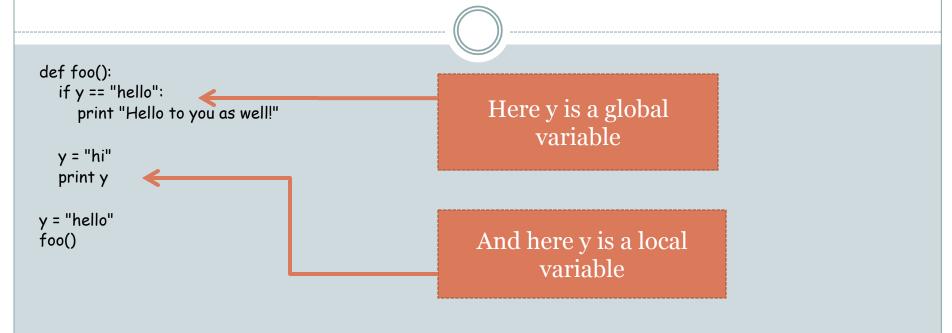

- This is an error in Python because Python sees the assignment y = "hi" inside foo() and assumes that all appearances of y inside foo() refer to this local variable.
- Therefore, in the first line of **foo()** we are accessing a variable not defined yet.

#### **WARNING!!**

- I would discourage the use of global variables, both implicit and explicit.
- Communication between functions or between the main program and a function should be explicit – via parameters/arguments and returned values.

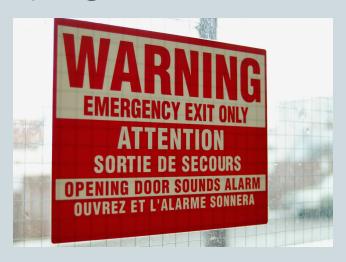